## **DESE Model Curriculum: Multimedia** (CIP Code: 11.010) GRADE LEVEL/UNIT TITLE: 11-12/Manage Images

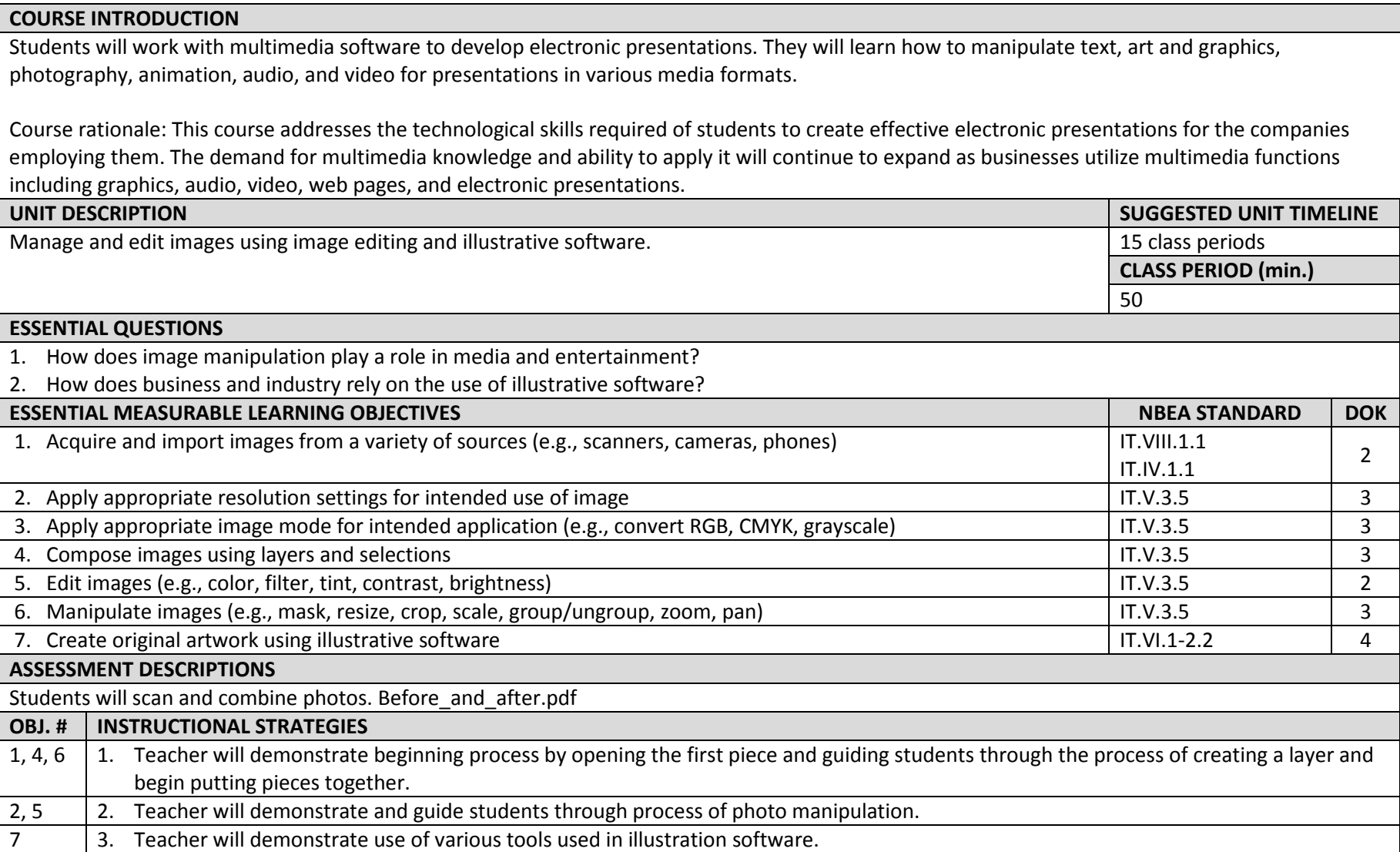

## **DESE Model Curriculum: Multimedia** (CIP Code: 11.010)

GRADE LEVEL/UNIT TITLE: 11-12/Manage Images

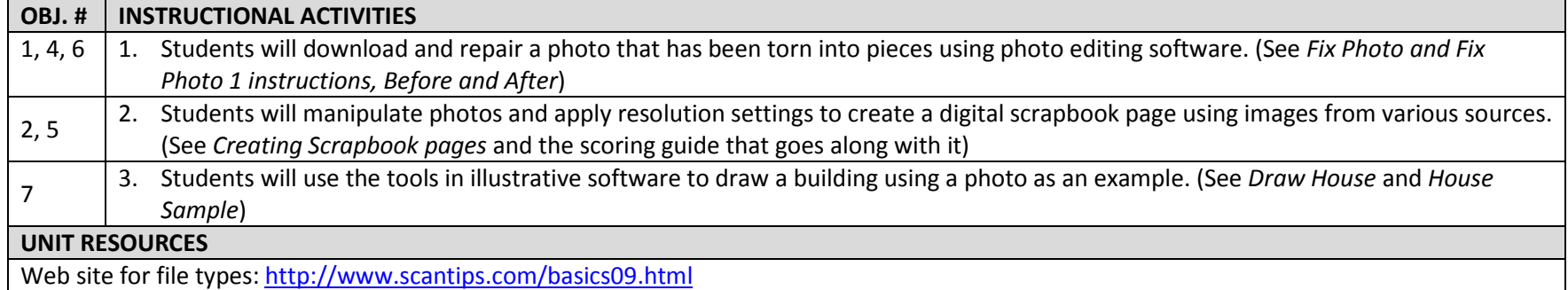